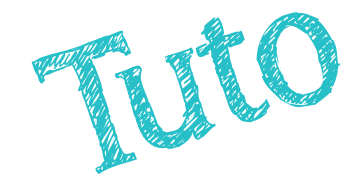

## Accès à Pearltrees

Vous souhaitez vous connecter à un service toutatice.fr

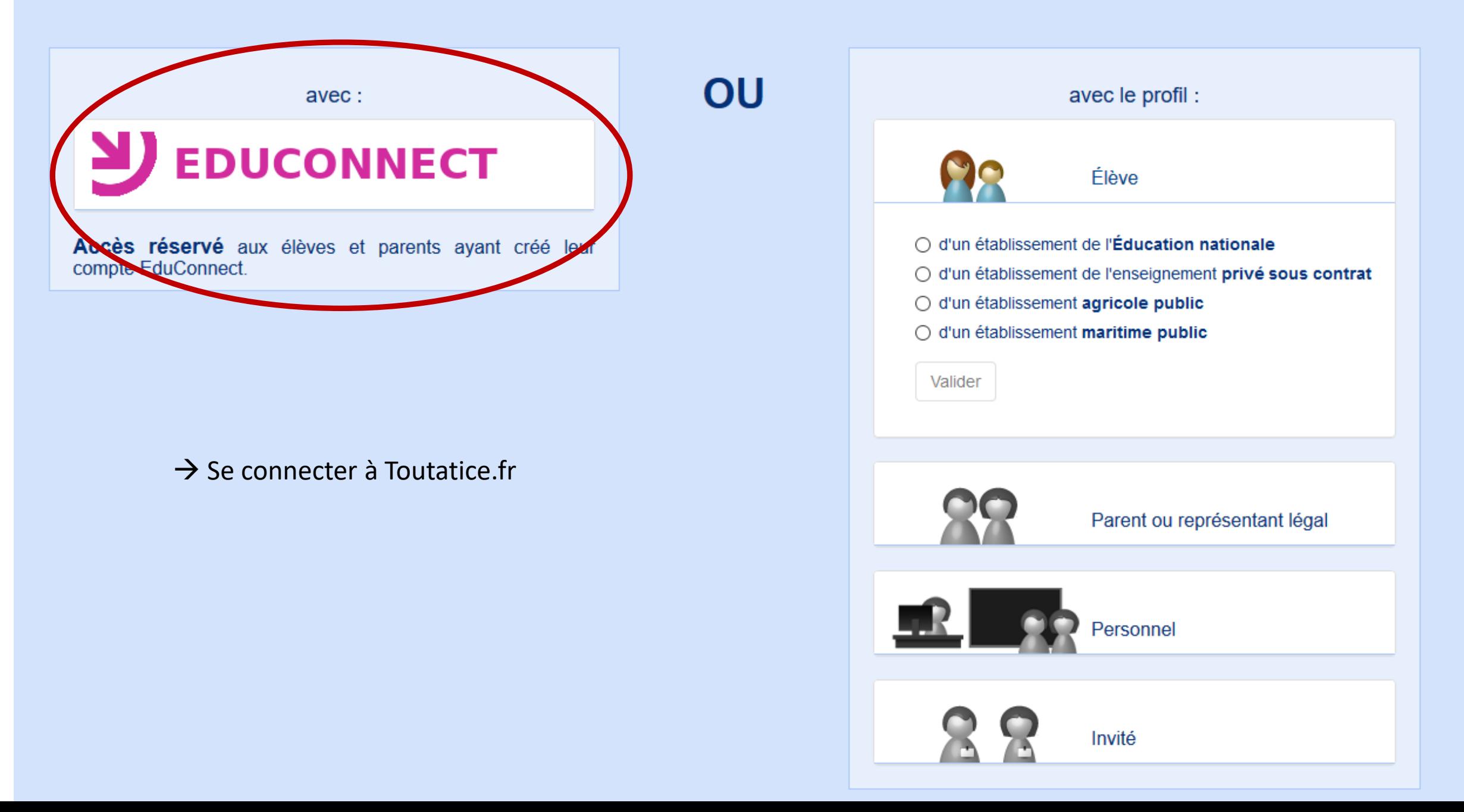

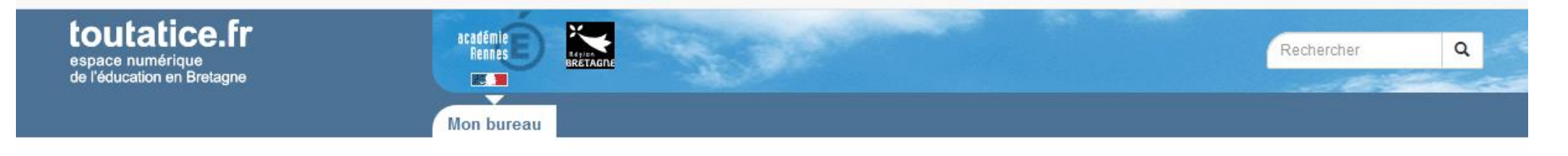

## Mon bureau

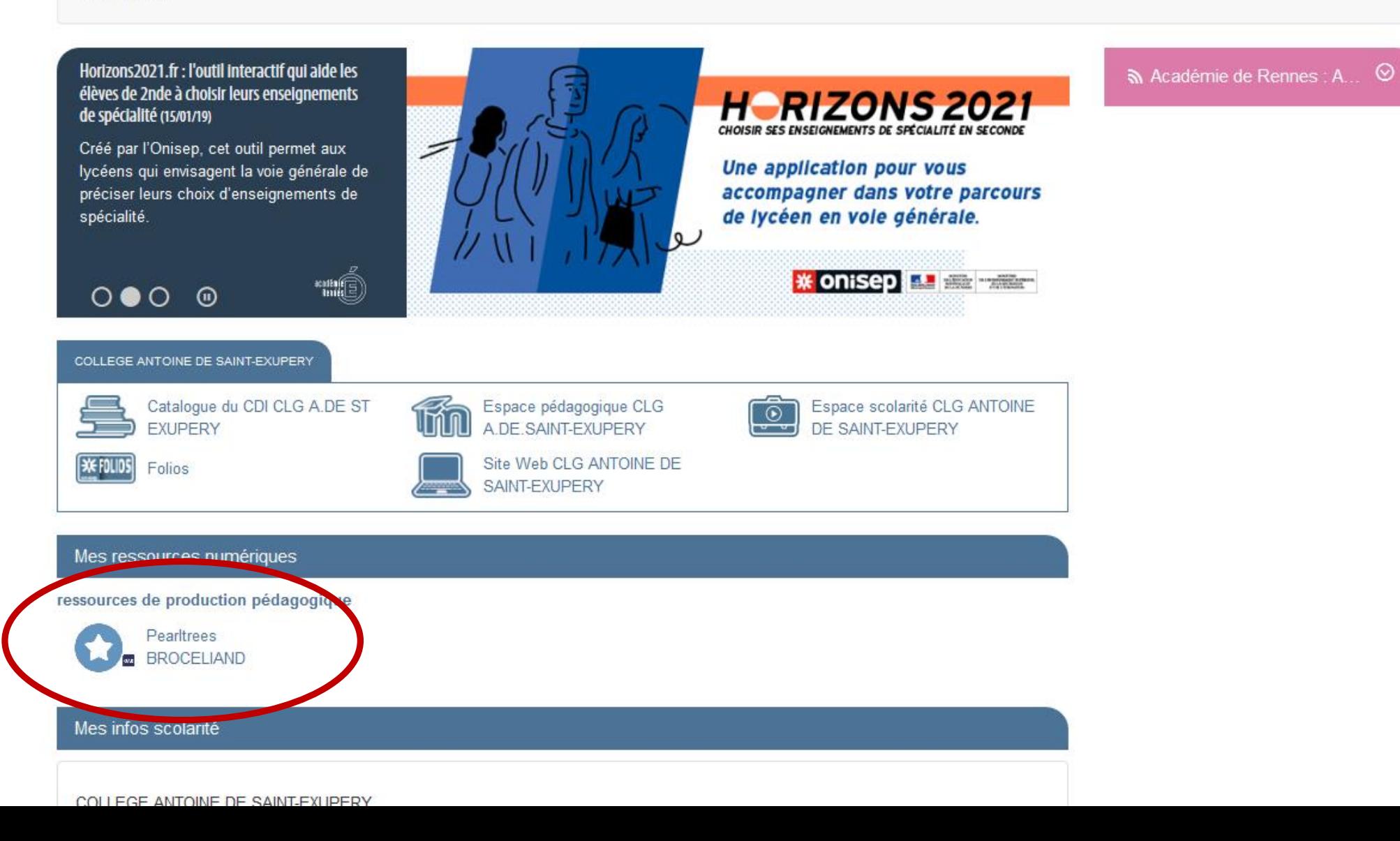